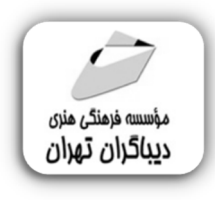

 *به نام خدا* 

# **ICDL/ECDL2 مهارت هاي ويندوز 11-ورد2011**

**مؤلفان: سپیده افتخاري دوست فریما صحرائی** 

هرگونهچاپ وتکثیرازمحتویاتاینکتاب بدوناجازهکتبی ناشر ممنوع است. متخلفان به موجب قانون حمايت حقوق **مؤلفان،مصىنفانوھىرمىدانتحتپيگردقانونىقرارمىگيرىد.** 

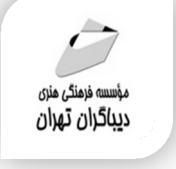

## **ICDL/ECDL2 :كتاب عنوان**

## **مهارت هاي ویندوز-11ورد2021**

 **مولفان** : **سپیده افتخاري دوست-فریما صحرائی** 

 **ناشر**: **موسسه فرهنگی هنري دیباگران تهران** 

**ویراستار**: مهدیه مخبري

**صفحه آرايي**:نازنین نصیري

**طراح جلد**:داریوش فرسایی

- **نوبت چاپ**: اول
- **تاريخ نشر**: 1402
- **چاپ و صحافي:**صدف
	- **تيراژ**100: جلد
- **قيمت**2050000: ریال
- **شابك**: 978-622-218-687-6

**نشاني واحد فروش:**تهران، خیابان انقلاب،خیابان دانشگاه -تقاطع شهداي ژاندارمري-پلاك 158ساختمان دانشگاه- طبقه دوم-واحد4 تلفن ها: 22085111-66965749

**فروشگاههاي اينترنتي ديباگران تهران : WWW.MFTBOOK.IR www.dibagarantehran.com**

#### سرشناسه:افتخاري دوست،سپیده-1364، عنوان و نام پدیدآور2:ECDL/ICDL مهارت هاي ویندوز-11 ورد/2021مولفان:سپیده افتخاري دوست؛فریما صحرائی؛ ویراستار:مهدیه مخبري. مشخصات نشر: **تهران : دیباگران تهران 1402:** مشخصات ظاهري**208**: **ص:مصور،** شابک: **978-622-218-687-6** وضعیت فهرست نویسی: **فیپا** عنوان گسترده:آي سي دي ال دو مهارت هاي ويندوز ١١-ورد٢٠٢١. موضوع:گواهی نامه اروپایی کاربري کامپیوتر European computer driving licence:موضوع موضوع:ویندوز مایکروسافت-راهنماي آموزشی microsoft windows(computer file)-study and teaching:موضوع موضوع:ورد مایکروسافت(فایل کامپیوتر) microsoft word(computer file):موضوع موضوع:کامپیوترها-راهنماي آموزشی computers-study and teaching:موضوع شناسه افزوده:صحرائی،فریما-1381، رده بندي کنگره76/27: QA رده بندي دیویی**004/7**:

**نشانی تلگرام:mftbook @نشانی اینستاگرام دیبا publishing\_dibagaran** 

**هرکتابدیباگران،یکفرصتجدیدعلمیوشغلی. هرگوشیهمراه،یکفروشگاهکتابدیباگرانتهران.**  از طریق سایتهای دیباگران،در هر جای ایران به کتابهای ما دستر سی دارید.

شماره کتابشناسی ملی9197459:

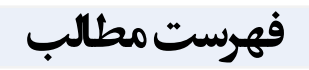

## فصل اول

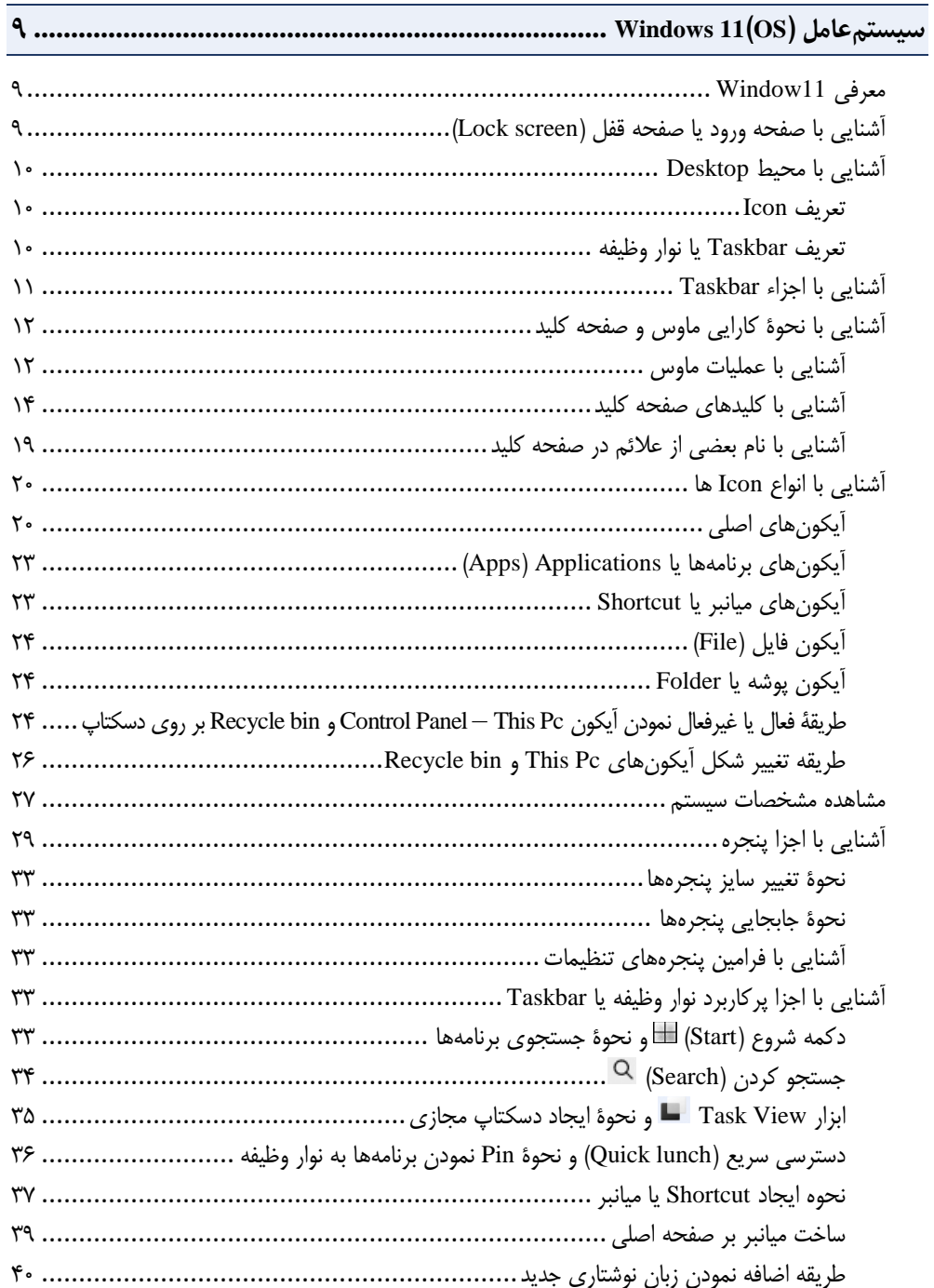

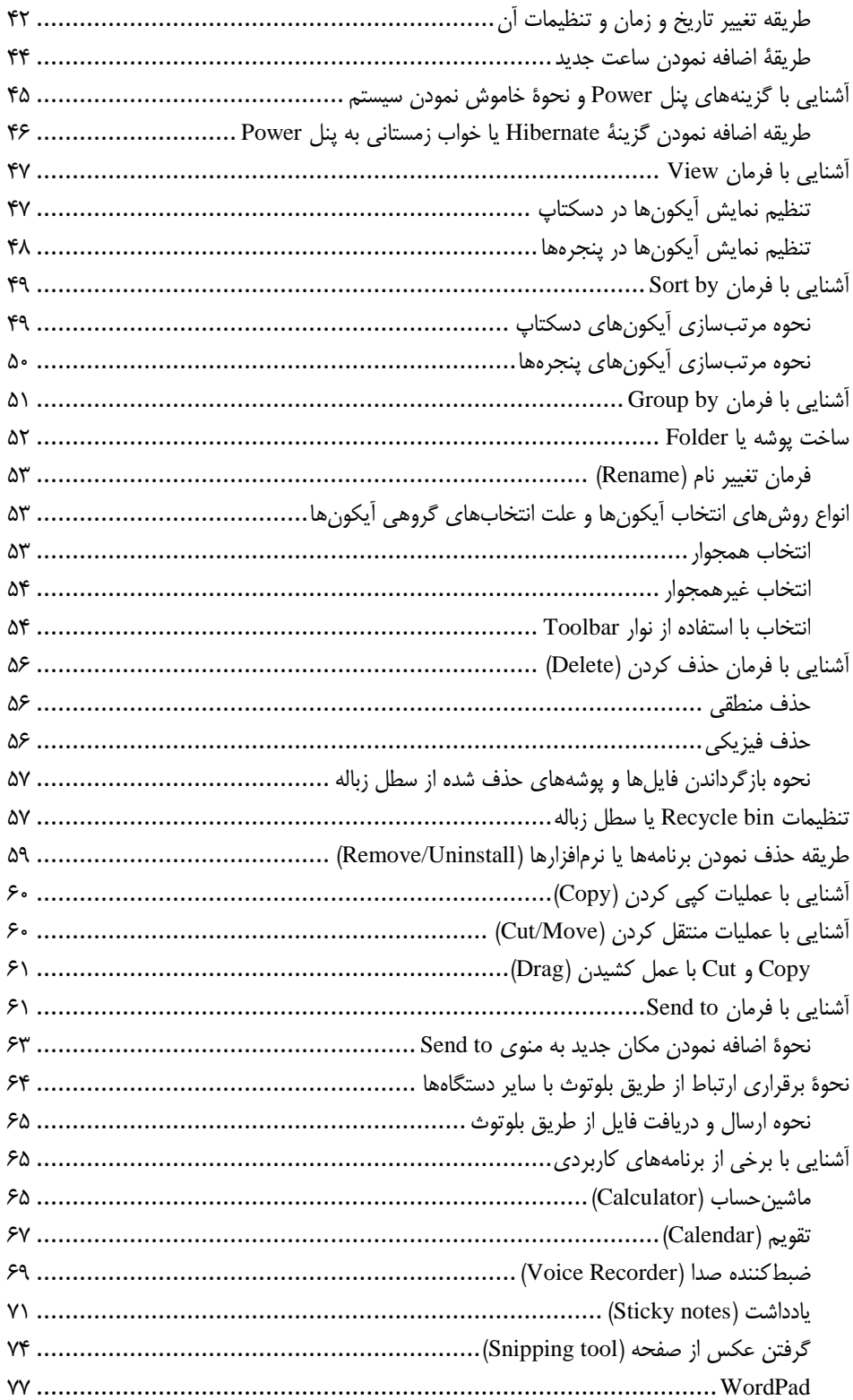

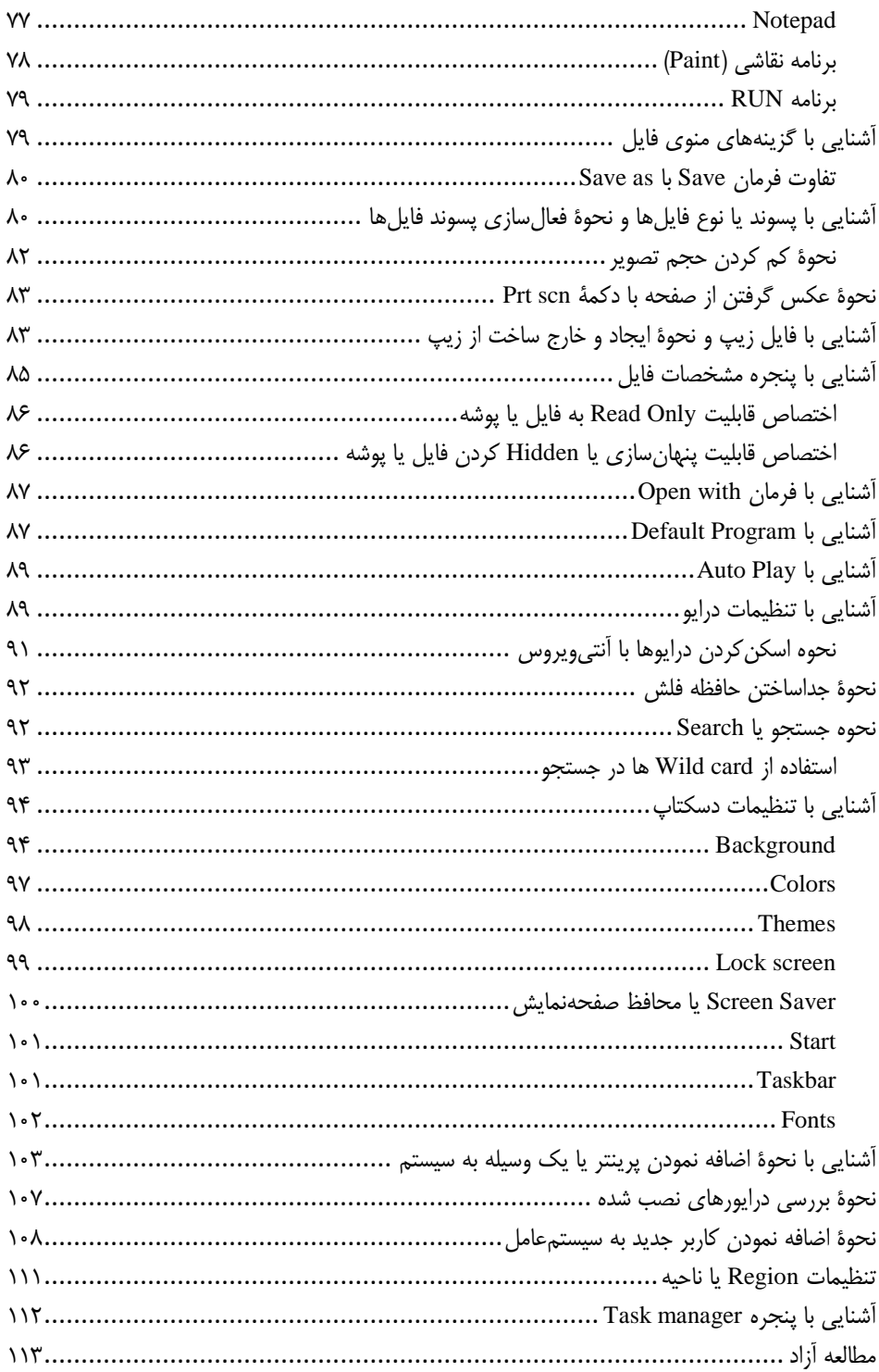

## <u>فصل دوم</u>

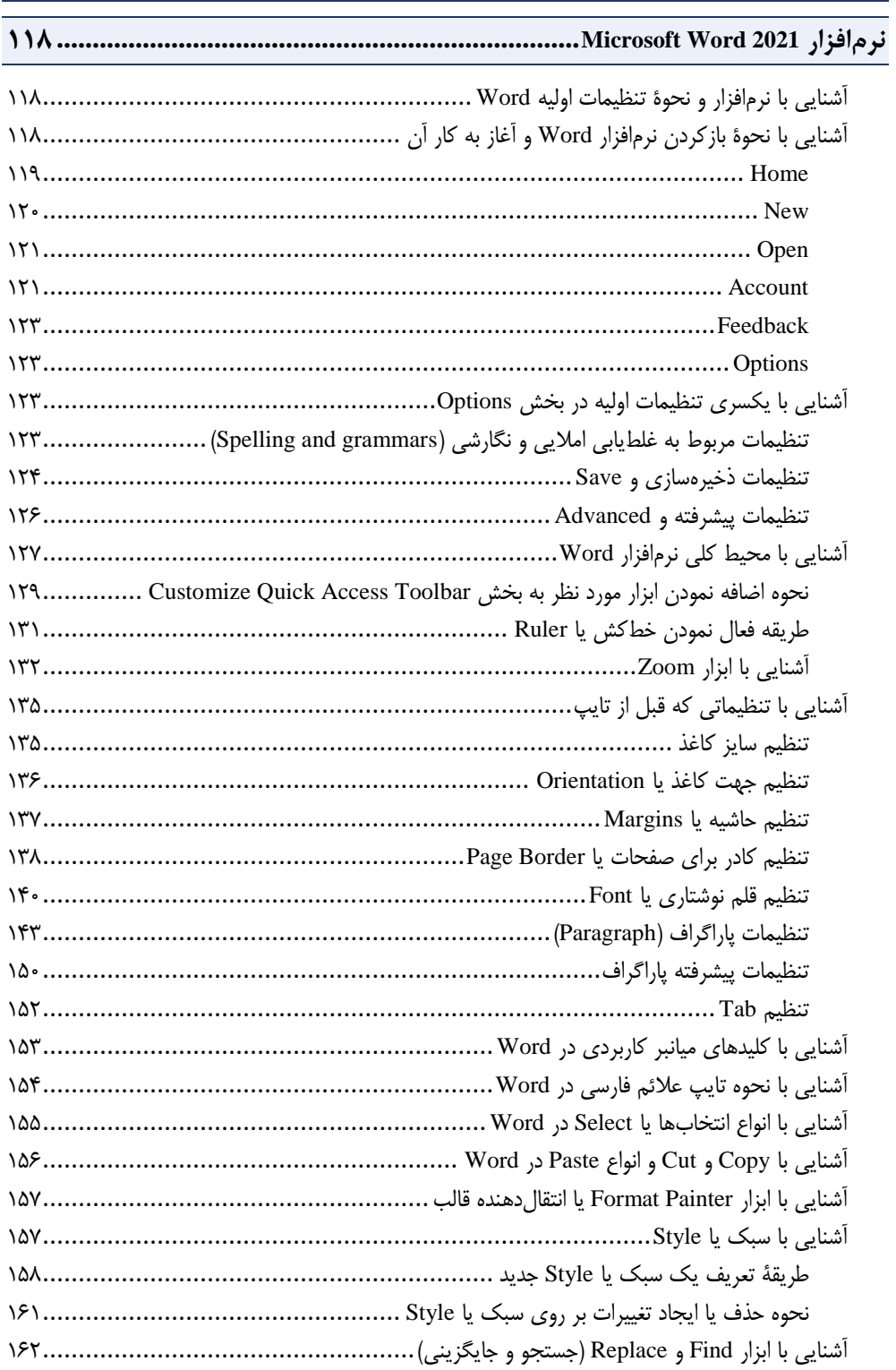

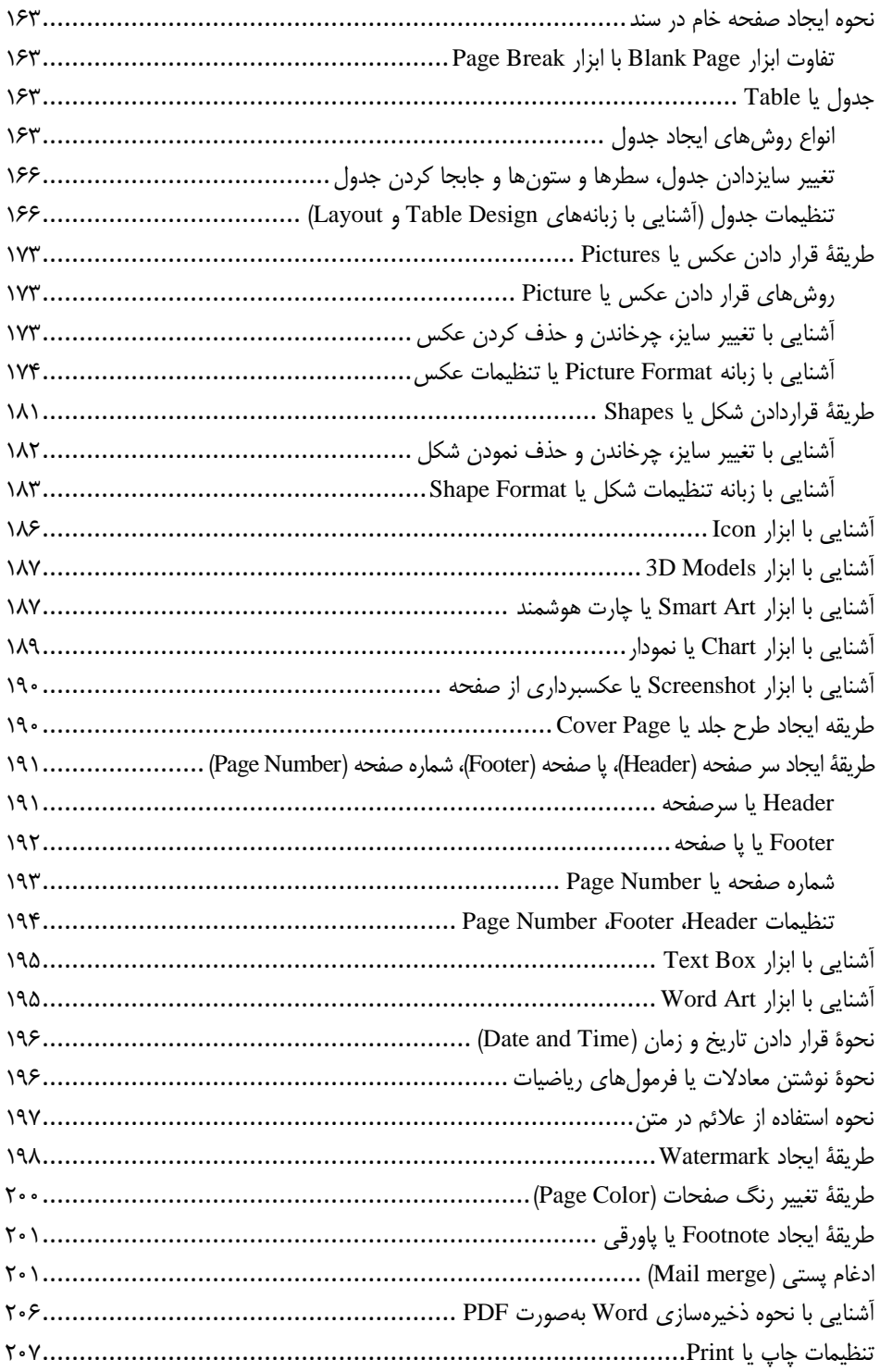

**مقدمه ناشر** 

.<br><sub>خط</sub>امثی انت بارت مؤسسه **فرسکی بسری دیگران تهران** د<sub>ر عرصه</sub> کیاب ای با کیفیت عالی است که بتواند ه و ه .<br>خواسه **ن**ای به روز جامعه فرسٖنگی و علمی کشور را باحد امکان پوشش دمد. ه ر<br>هرکباب دیباکران تهران،یک فرصت حدید شغلی وعلمی

حمد و سپاس ايزد منان را كه با الطاف بيكران خود اين توفيق را به ما ارزاني داشت تا بتوانيم در راه ارتقاي دانش عمومي و فرهنگي اين مرز و بوم در زمينه چاپ و نشر كتب علمي و آموزشي گامهايي هرچند كوچك برداشته و در انجام رسالتي كه بر عهده داريم، مؤثر واقع شويم.

گستردگي علوم وسرعت توسعه روزافزون آن، شرايطي را به وجود آورده كه هر روز شاهد تحولات اساسي چشمگيري در سطح جهان هستيم. اين گسترش و توسعه، نياز به منابع مختلف از جمله كتاب را به عنوان قديميترين و راحتترين راه دستيابي به اطلاعات و اطلاعرساني، بيش از پيش برجسته نموده است.

در اين راستا، واحد انتشارات مؤسسه فرهنگي هنري ديباگران تهران با همكاري اساتيد، مؤلفان، مترجمان، متخصصان، پژوهشگران و محققان در زمينه هاي گوناگون و مورد نياز جامعه تلاش نموده براي رفع كمبودها و نيازهاي موجود، منابعي پربار، معتبر و با كيفيت مناسب در اختيار علاقمندان قرار دهد.

كتابي كه دردستداريدتأليف"**سركارخانم ها سپيده افتخاري دوست-فريماصحرائي**" است كه با تلاش همكاران ما در نشر ديباگران تهران منتشرگشته و شايسته است از يكايك اين گراميان تشكر و قدرداني كنيم.

**با نظرات خود مشوق و راهنماي ما باشيد**

با ارائه نظرات و پيشنهادات وخواسته هاي خود،به ما كمك كنيد تا بهتر و دقيق تر در جهت رفع نيازهاي علمي و آموزشي كشورمان قدم برداريم.براي رساندن پيام هايتان به ما از رسانه هاي ديباگران تهران شامل سايتهاي فروشگاهي و صفحه اينستاگرام و شماره هاي تماس كه در صفحه شناسنامه كتاب آمده استفاده نماييد.

مدير انتشارات

مؤسسه فرهنگي هنري ديباگران تهران dibagaran@mftplus.com